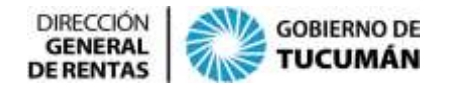

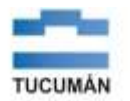

**RESOLUCIÓN GENERAL Nº 111/2020** -PARTE PERTINENTE-

**Emisión:** 3/9/2020 **BO** (Tucumán): 7/9/2020

**Artículo 1º.-** Aprobar el sistema informático denominado "Sellos Liquidación WEB" para la presentación de las declaraciones juradas del Impuesto de Sellos a través de la página web de esta DIRECCIÓN GENERAL DE RENTAS (www.rentastucuman.gob.ar).-

**Artículo 2º.-** Están obligados a utilizar el sistema informático que por la presente reglamentación se aprueba, las partes intervinientes en los instrumentos gravados y exentos en el Impuesto de Sellos.-

La información transmitida constituye, a todos los efectos tributarios y legales, su declaración jurada, siendo responsables por lo que de ella resulte.-

*Artículo 3º.- Quedan excluidos del sistema que por la presente se reglamenta, los sujetos alcanzados por las RG (DGR) Nros. 66/84 -t.o. por RG (DGR) Nº 76/86-, 92/89, 188/02 y 73/11 y sus respectivas modificatorias y por el Decreto Nº 1430/3 (SH)-1981, en cuyo caso el Impuesto de Sellos solo será satisfecho a través de los regímenes establecidos por las citadas resoluciones generales o Decreto, según corresponda.*

*Asimismo, quedan excluidos los actos, contratos y operaciones celebrados con anterioridad al 31 de diciembre de 2018, inclusive, los cuales deberán tributar el impuesto mediante el sistema de presentación de declaración jurada y depósitos bancarios establecido por la citada RG (DGR) N° 75/15, sus modificatorias y normas complementarias.*

**TEXTO S/**RG (DGR) Nº 10/2023 – **BO** (Tucumán): 1/2/2023

**Artículo 4º.-** El referido sistema informático se encuentra disponible en la página web de esta Autoridad de Aplicación (www.rentastucuman.gob.ar), en el link denominado "Servicios con Clave Fiscal", servicio "Presentación de DJs Web" opción "Sellos Liquidación WEB". Para acceder a la aplicación, los contribuyentes deberán utilizar para su identificación la "Clave Fiscal" otorgada por la Administración Federal de Ingresos Públicos (AFIP).-

La citada "Clave Fiscal" será autenticada por la AFIP en cada transacción que se realice.-

Al operar por primera vez, deberá efectivizarse en la opción "Administrador de Relaciones de Clave Fiscal" del sitio web de la AFIP (www.afip.gov.ar) la incorporación de una nueva relación en el Servicio "Rentas Tucumán".-

**Artículo 5º.-** A los fines de efectuar la respectiva presentación, se debe completar la información requerida por el sistema y acompañar e incorporar una copia íntegra del respectivo instrumento en los casos que corresponda. La misma debe ser

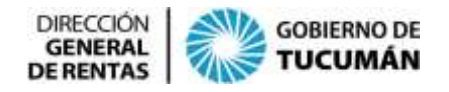

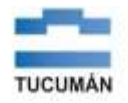

escaneada y adjuntada como archivo digital en formato pdf en el campo del sistema informático habilitado a tal efecto.-

Sin perjuicio de lo indicado en el presente artículo, la DIRECCIÓN GENERAL DE RENTAS podrá exigir la exhibición de la documentación original que se presenta.-

**Artículo 6º.-** Las presentaciones efectuadas a través del sistema informático "Sellos Liquidación WEB", serán consideradas realizadas en término si la fecha consignada en el acuse de recibo acredita haberlas concretado antes de la finalización del día de vencimiento respectivo.-

El sistema emitirá el formulario de declaración jurada F.950 (web) (F.950 Web) y como constancia de la presentación el formulario de acuse de recibo N° 601 (F.601).-

Asimismo, el sistema emitirá el formulario de comprobante para el pago del gravamen Nº 600 (F.600) y, cuando corresponda, para el pago de los intereses y recargos previstos por el Código Tributario Provincial. Dichos pagos podrán efectuarse en cualquiera de las bocas de cobranza de las entidades recaudadoras habilitadas por esta Autoridad de Aplicación.-

Se considerarán habilitados con el Impuesto de Sellos, en los términos de ley, los instrumentos que se encuentren acompañados de la respectiva declaración jurada presentada y del correspondiente comprobante que acredite el pago del impuesto declarado, y de corresponder con más su recargo, o del documento por el cual se haya cancelado la citada obligación.-

Por cualquier motivo y en cualquier momento, los contribuyentes podrán imprimir o reimprimir a través del sistema el referido acuse de recibo y comprobante para el pago, como así también la declaración jurada generada por el mismo.-

*Artículo 6° (bis).- No resultará de aplicación lo dispuesto en el segundo y tercer párrafo del artículo anterior, cuando se trate de instrumentos gravados cuya liquidación arroje un impuesto determinado superior a \$ 30.000 (pesos treinta mil).*

*En tales supuestos, las presentaciones efectuadas a través del sistema informático "Sellos Liquidación WEB", deberán ser realizadas en el horario hábil de 8:00 a 13:00 hs. Toda presentación efectuada en día u horario inhábil administrativo se tendrá por presentada en día hábil inmediato siguiente.*

*Una vez efectuada la presentación, el sistema emitirá el formulario de declaración jurada F.950 (web) (F.950 Web), quedando pendiente su procesamiento hasta tanto esta Autoridad de Aplicación constate la correspondencia de dicha declaración jurada y el instrumento respectivo.*

*Realizada dicha constatación, este Organismo remitirá al Domicilio Fiscal Electrónico del presentante, nota en la cual se indicará que se encuentra habilitado para su impresión el formulario de acuse de recibo N° 601 (F.601) y el formulario de comprobante para el pago del gravamen Nº 600 (F.600)* 

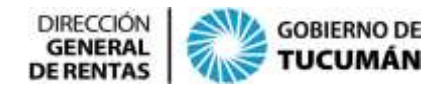

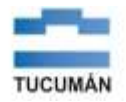

*y, cuando corresponda, para el pago de los intereses y recargos previstos por el Código Tributario Provincial.*

*Cuando de dicha constatación surgieran inconsistencias, las mismas serán notificadas al Domicilio Fiscal Electrónico del presentante, quien podrá subsanarlas efectuando una nueva declaración jurada F.950 (web) (F.950 Web), o en caso de no compartir las observaciones efectuadas, realizar la presentación de la correspondiente declaración jurada a través de la Mesa de Entradas del Organismo.*

*La constatación efectuada por parte de la DIRECCIÓN GENERAL DE RENTAS, no libera al declarante, ni implica conformidad por parte de esta Autoridad de Aplicación, de lo que resulte de la declaración jurada.*

**TEXTO S/**RG (DGR) Nº 10/2023 – **BO** (Tucumán): 1/2/2023 y RG (DGR) N° 16/2023 – **BO** (Tucumán): 24/2/2023

**Artículo 7º.-** El usuario, con carácter previo a la presentación de la declaración jurada, debe aceptar la "fórmula de juramento" por la cual afirma haber confeccionado la misma sin omitir ni falsear dato alguno que deba contener y ser fiel expresión de la verdad.-

**Artículo 8°.-** El uso de la "Clave Fiscal" de la AFIP, su resguardo y protección, son de exclusiva autoría y responsabilidad del usuario.-

La operación del sistema y la información generada como asimismo toda consecuencia legal o tributaria que de ella se derive, se atribuirán, de pleno derecho, a la persona humana o jurídica en cuyo nombre y representación actúe el usuario, sin perjuicio de la responsabilidad que corresponda a este último por aplicación de las normas vigentes.-

**Artículo 9º.-** Los sujetos obligados a utilizar el sistema informático que por la presente resolución general se aprueba, deben constituir domicilio fiscal electrónico, dando cumplimiento a lo dispuesto por la RG (DGR) Nº 31/17.-

**Artículo 10º.-** Aprobar el formulario de declaración jurada F.950 (web), que como Anexo forma parte integrante de la presente reglamentación.-

**Artículo 11º.-** Dejar sin efecto las RG (DGR) Nros. 104/20 y 107/20.-

**Artículo 12º.-** La presente resolución general tendrá vigencia a partir de su publicación en el Boletín Oficial.-

**FIRMANTE:** Graciela de los Ángeles Acosta

## **NORMAS COMPLEMENTARIAS**

## **RESOLUCIÓN GENERAL Nº 30/2023** -PARTE PERTINENTE-

**Emisión**: 19/4/2023 **BO** (Tucumán): 20/4/2023

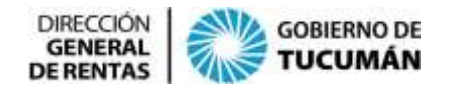

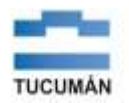

**Artículo 1º.-** Los escribanos públicos titulares de registros notariales en jurisdicción de la Provincia de Tucumán y sus adscriptos, por los actos, contratos y operaciones que se les presenten para su intervención y que no se encuentran alcanzados por el régimen establecido por la RG (DGR) N° 73/11 y sus modificatorias, podrán actuar en carácter de intermediarios en el marco de la RG (DGR) N° 111/20, cuando las partes así lo soliciten a los fines de facilitar el cumplimiento de las obligaciones tributarias de los referidos sujetos.-

En tales casos, se deberá dejar debida constancia en el instrumento o actuación notarial respectiva, de su actuación en carácter de intermediario por pedido de las partes intervinientes.-

**Artículo 2º.-** La presente resolución general entrará en vigencia a partir del 26 de Abril de 2023, inclusive.-